## Package 'saeczi'

April 15, 2024

Type Package

Title Small Area Estimation for Continuous Zero Inflated Data

Version 0.1.3

Maintainer Josh Yamamoto <joshuayamamoto5@gmail.com>

Description Provides functionality to fit a zero-inflated estimator for small area estimation. This estimator is a combines a linear mixed effects regression model and a logistic mixed effects regression model via a two-stage modeling approach. The estimator's mean squared error is estimated via a parametric bootstrap method. Chandra and others (2012, [<doi:10.1080/03610918.2011.598991>](https://doi.org/10.1080/03610918.2011.598991)) introduce and describe this estimator and mean squared error estimator. White and others (2024+, [<doi:10.48550/arXiv.2402.03263>](https://doi.org/10.48550/arXiv.2402.03263)) describe the applicability of this estimator to estimation of forest attributes and further assess the

estimator's properties.

License MIT + file LICENSE

Encoding UTF-8

LazyData true

Imports dplyr, lme4, purrr, progressr, furrr, future, rlang, Rcpp

RoxygenNote 7.3.1

**Suggests** testthat  $(>= 3.0.0)$ 

Config/testthat/edition 3

**Depends**  $R (= 4.1.0)$ 

LinkingTo Rcpp, RcppEigen

NeedsCompilation yes

Author Josh Yamamoto [aut, cre], Dinan Elsyad [aut], Grayson White [aut], Julian Schmitt [aut], Niels Korsgaard [aut], Kelly McConville [aut], Kate Hu [aut]

Repository CRAN Date/Publication 2024-04-15 15:00:03 UTC

### <span id="page-1-0"></span>R topics documented:

```
pop . . . . . . . . . . . . . . . . . . . . . . . . . . . . . . . . . . . . . . . . . . . . . 2
           saeczi . . . . . . . . . . . . . . . . . . . . . . . . . . . . . . . . . . . . . . . . . . . . 2
           samp . . . . . . . . . . . . . . . . . . . . . . . . . . . . . . . . . . . . . . . . . . . . . 4
Index5. The second state of the second state of the second state of the second state of the second state of the second state of the second state of the second state of the second state of the second state of the second
```
pop *FIA Population Level Auxiliary Data for Oregon*

#### Description

FIA Population Level Auxiliary Data for Oregon

#### Usage

pop

#### Format

An object of class data. frame with 10060 rows and 10 columns.

saeczi *Fit a zero-inflation estimator to a dataset*

#### Description

Calculate the domain predictions using the zero-inflation estimator, and outputs those domain-level predictions, in the form of a dataframe. It contains the estimates for each domain, as well as the mean squared error estimates should the user choose. The output of the function is a list, with the first item being said dataframe, and the second being the R squared value of the model.

#### Usage

```
saeczi(
  samp_dat,
  pop_dat,
  lin_formula,
  log_formula = lin_formula,
  domain_level,
 B = 100L,
 mse\_est = FALSE,
 estimand = "means",
  parallel = FALSE
)
```
#### saeczi 3

#### **Arguments**

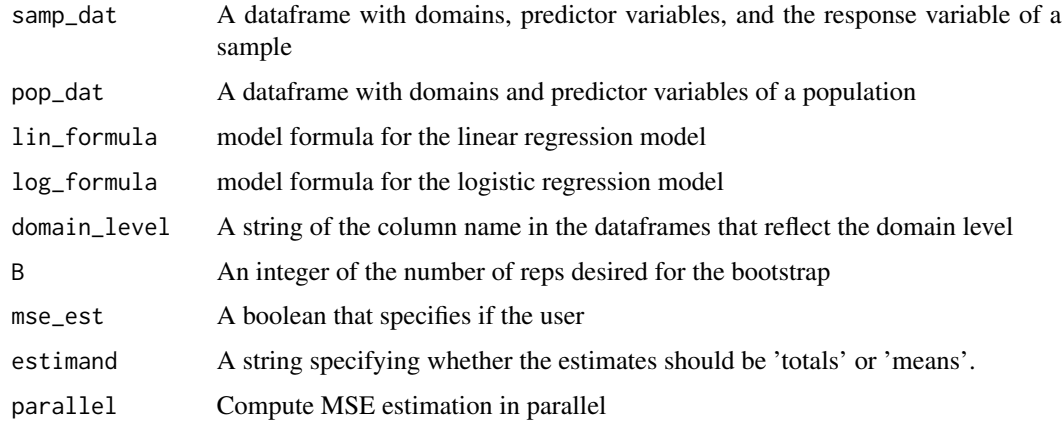

#### Details

The arguments 'lin\_formula', and 'log\_formula' can be unquoted or quoted. The function can handle both forms.

The two datasets (pop\_dat and samp\_dat) must have the same column names for the domain level, as well as the predictor variables for the function to work.

#### Value

An object of class 'zi\_mod' with defined 'print()' and 'summary()' methods. The object is structured like a list and contains the following elements:

\* call: The original function call

- \* res: A data.frame containing the estimates and mse estimates
- \* lin\_mod: The modeling object used to fit the original linear model
- \* log\_mod: The modeling object used to fit the original logistic model

#### Examples

```
data(pop)
data(samp)
```
lin\_formula <- DRYBIO\_AG\_TPA\_live\_ADJ ~ tcc16 + elev

```
result <- saeczi(samp,
                 pop,
                 lin_formula,
                 log_formula = lin_formula,
                 domain_level = "COUNTYFIPS",
                 mse_est = FALSE)
```
<span id="page-3-0"></span>

#### Description

FIA sample data for Oregon

#### Usage

samp

#### Format

An object of class tbl\_df (inherits from tbl, data.frame) with 1494 rows and 11 columns.

# <span id="page-4-0"></span>Index

∗ datasets pop, [2](#page-1-0) samp, [4](#page-3-0) pop, [2](#page-1-0) saeczi, [2](#page-1-0) samp, [4](#page-3-0)